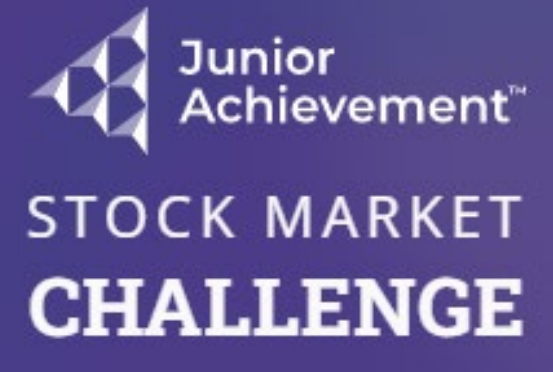

Please log in to continue

Log In

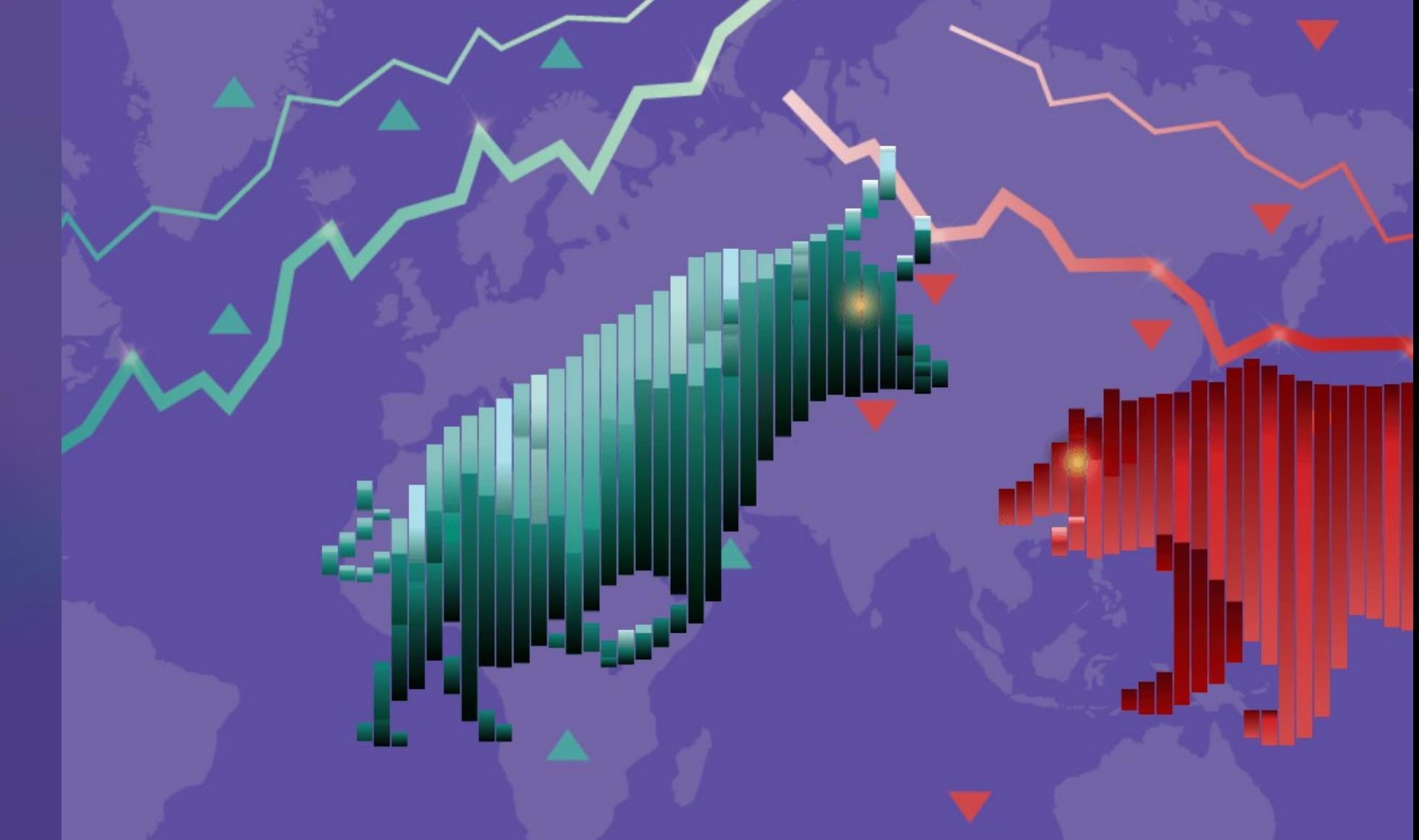

**Student Quick -Start: Competition Portfolio** Log in at **[https://smc.ja.org](https://smc.ja.org/)**

**DCM LIC EQUINDATION** 

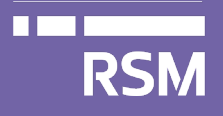

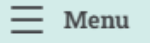

## 个 Home

 $\left\{ \right\}$  Resources

(?) Simulation

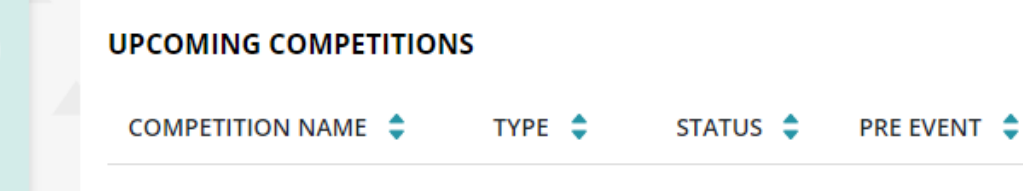

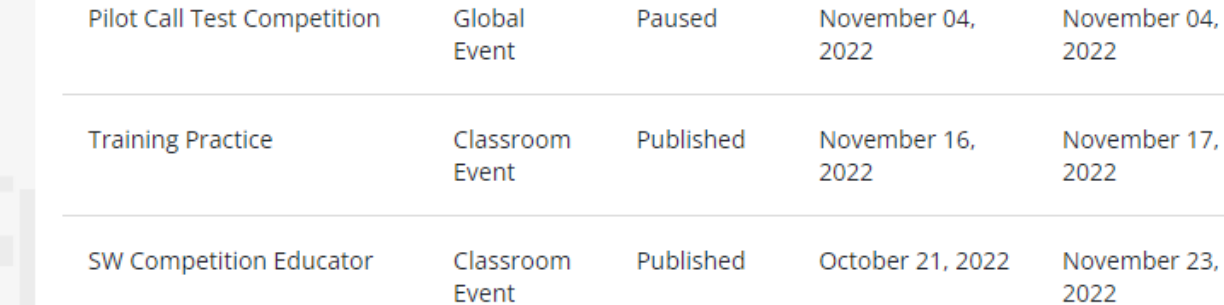

# **NOTIFICATIONS**

You have been invited to a... Novembe **Classroom Event Competition** r 16, 2022 You have been invited to a Stock Market Challenge competition. Competition details: Name: Training Practice Start date: 11/17/2022 15:00:00 Type: Classroom Even... See more

Select your competition from the Upcoming Competitions list.

48

 $\odot$ 

to keep an eye on by clicking on the star icon for a faster access to buy and sell

ortfolios and generate transactions on each one independently

EVENT  $\hat{=}$ 

## 3. Select your official portfolio

Choose an official portfolio so that it appears first on your list

**JS** 

### 4. Analyze the News

Pay attention to the news alerts that are continuously appearing so that you make informed decisions to the state in the first mass  $\mathbf{H}$  is a state of the first matrix of  $\mathbf{H}$ 

# **TUTORIAL**

**Tutorial Video Links** https://data.ja.org/s/hBUAAA

#### **RSM US FOUNDATION**

**RSM** 

**THE** Sponsored By:

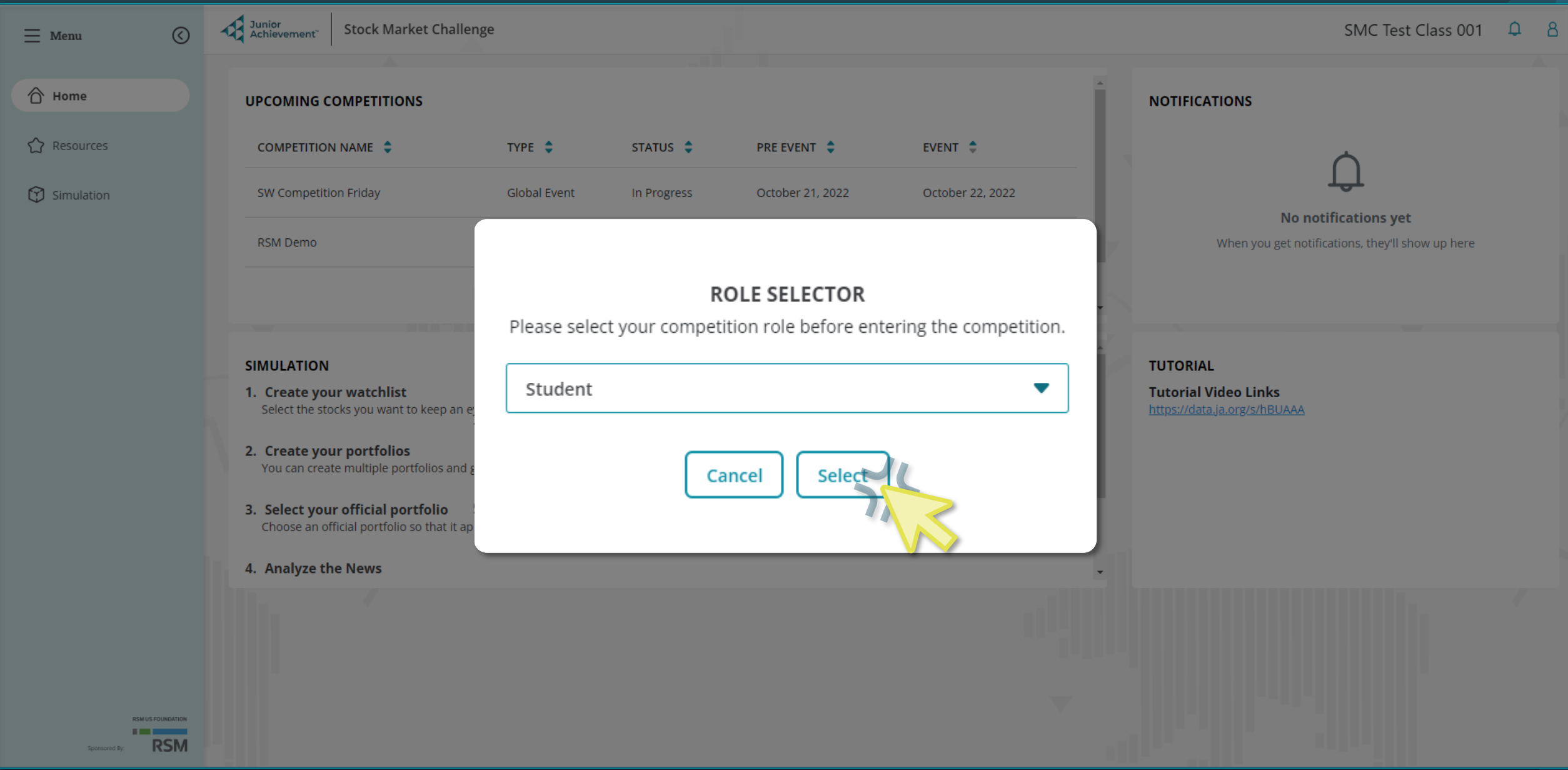

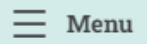

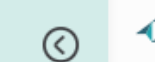

个 Home

Resources

**9** Simulation

# **QUICK START TEST GAME**

**Classroom Event** Pre Event Start Date: 01/23/2023 Event Start Date: 01/24/2023

**TEAM DETAILS** 

Group 4 Team Leader: Bev Crusher Teacher: Meg Chapman

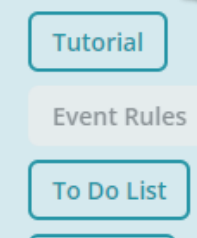

Itinerary

Access a Tutorial video, review Event Rules, your To Do List, and the competition Itinerary

# JA TAKE STOCK IN YOUR FUTURE **LIVE EVENT**

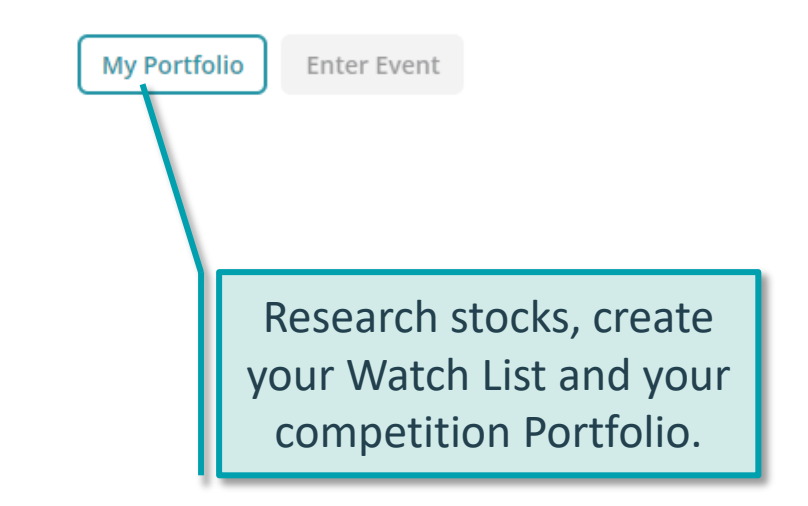

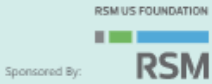

# Select a **stock symbol** to read more about the organization.

Select the star next to a stock to add it to your Watch List.

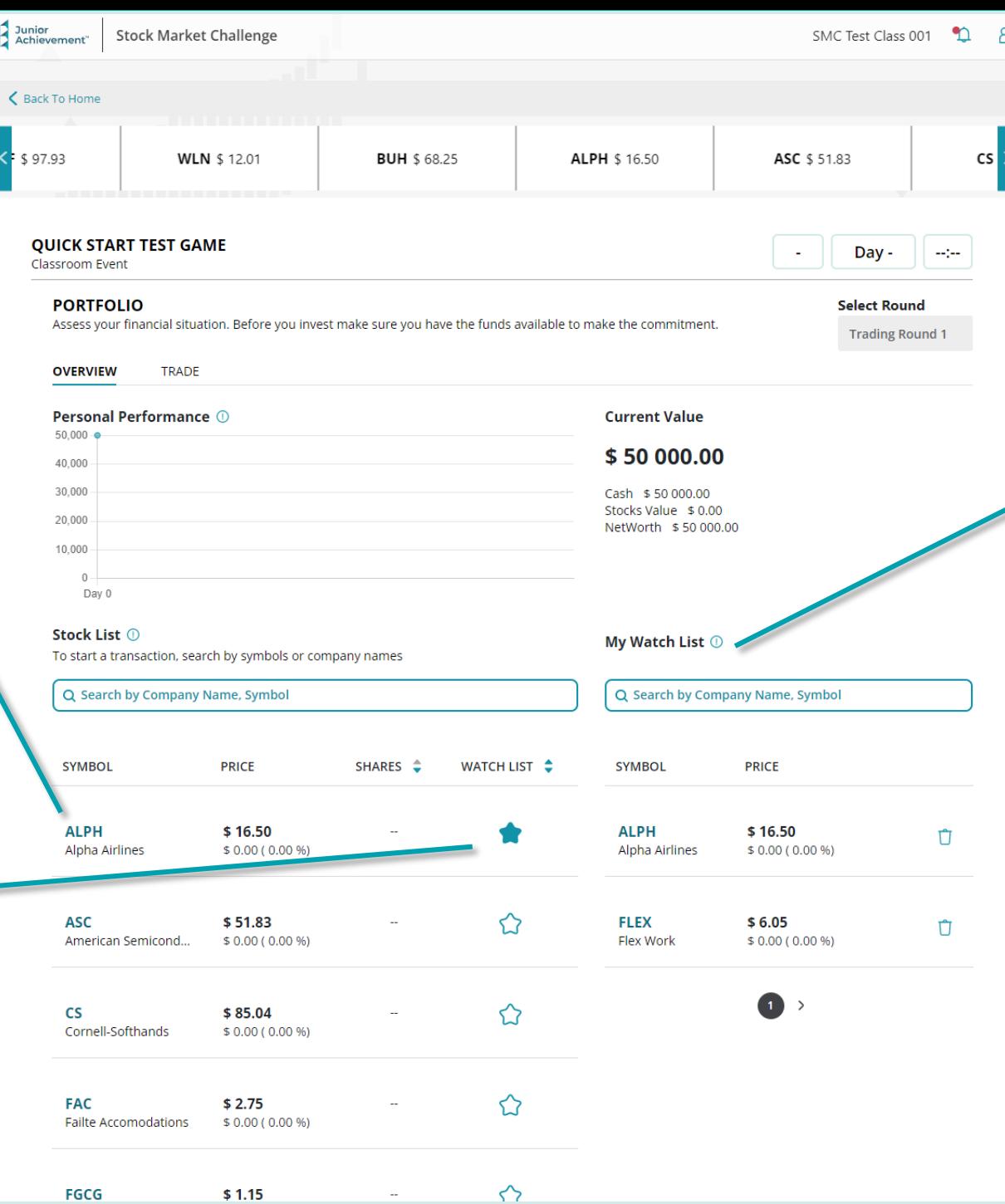

View the stocks that you've added to your Watch List.

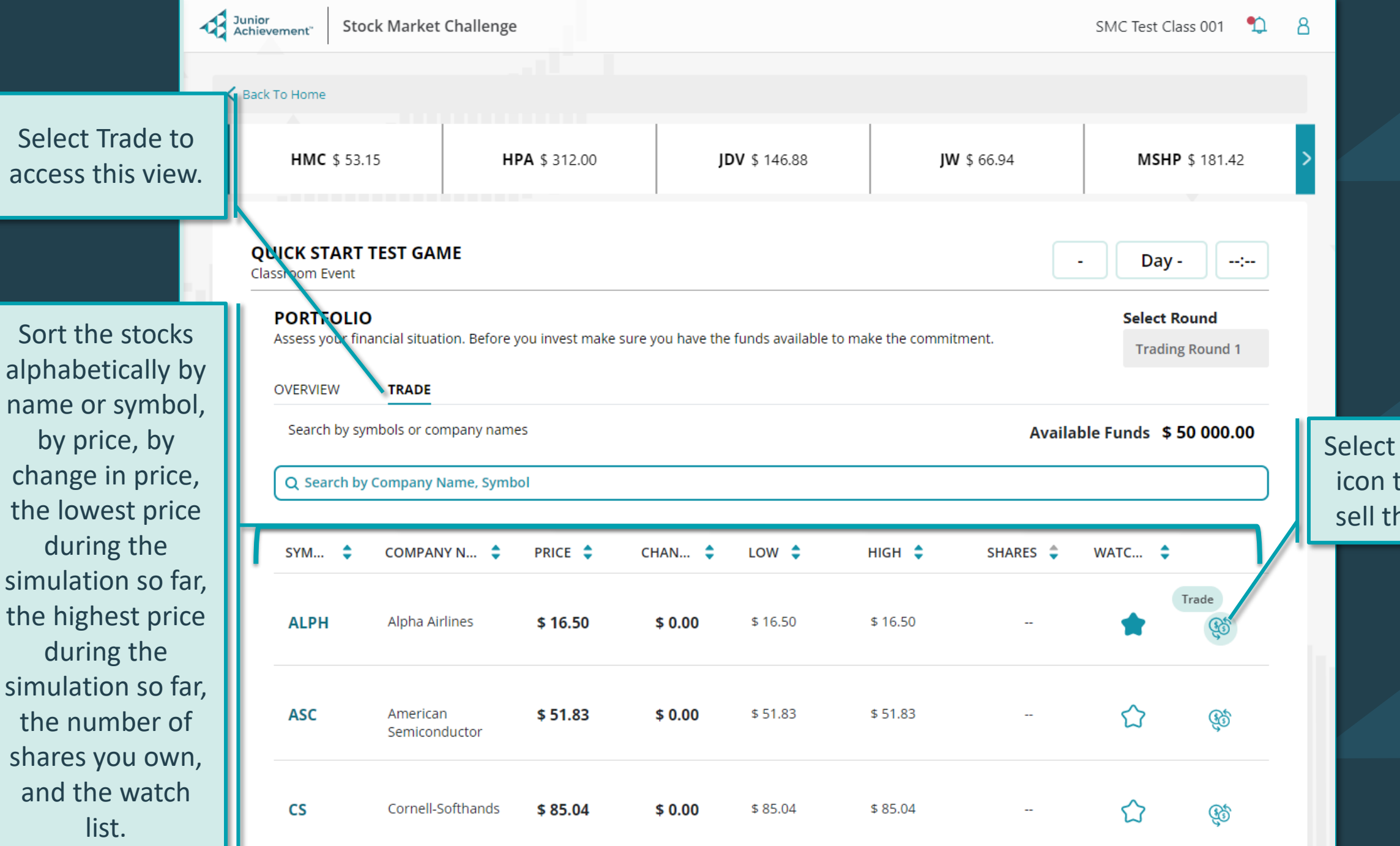

Select the trade icon to buy or sell this stock.

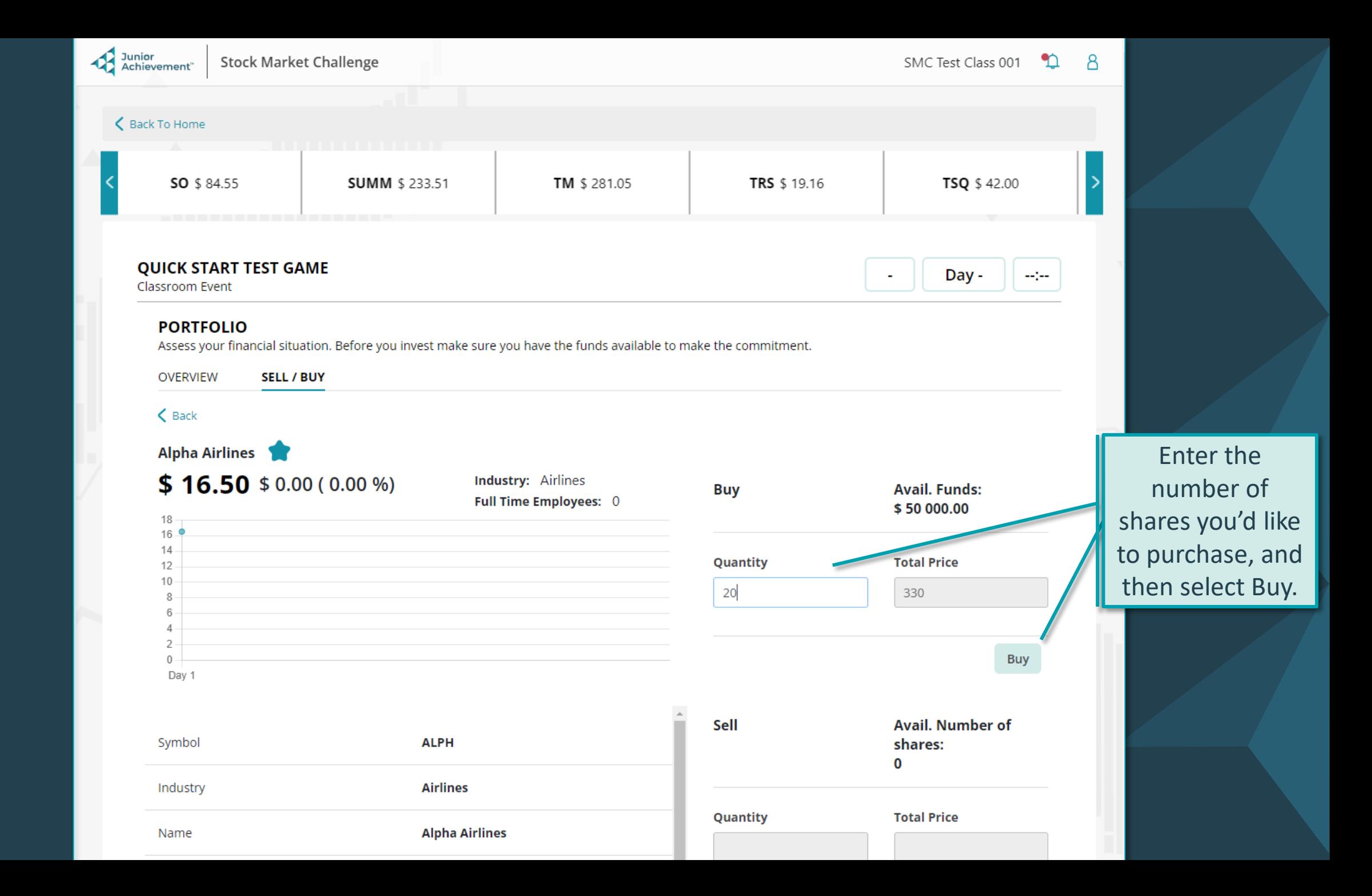

# Tips

- Only the team lead can select stocks for your competition portfolio.
- Any funds not invested will be available as liquid funds for you when the competition begins.
- Create a diverse portfolio by selecting stocks from across several industries.